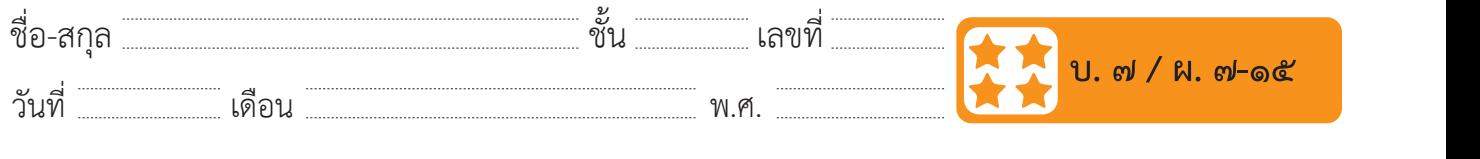

วันที่………………เดือน……………………………….พ.ศ…………………

## **ใบงาน ๑๕ : ประทับภาพ** วันที่ $\mathcal{L}$ ที่ $\mathcal{L}$ ที่ $\mathcal{L}$ ที่ $\mathcal{L}$  กันที่ $\mathcal{L}$  กันที่ $\mathcal{L}$  กันที่ $\mathcal{L}$  กันที่ $\mathcal{L}$  กันที่ $\mathcal{L}$ ้าน ๑. . บวงทบภาพ<br>————————————————————

๑. จากสคริปต์ที่อยู่ในตารางด้านซ้าย ให้วาดรูปผลลัพธ์ที่ได้ ลงในตาราง ด้านขวา (บล็อกคำ�สั่ง อยู่ในกลุ่มบล็อก Pen ใช้สำ�หรับ **ใบงาน ๑๕ : ประทับภาพ ใบงาน ๑๕ : ประทับภาพ** ประทับภาพตัวละครบนเวที ในตำแหน่งที่ตัวละครอยู่ ณ ขณะนั้น)  $\mathbf{u}$  $\begin{array}{ccccccccccccccccccccc} \mathbf{0} & \mathbf{0} & \mathbf{0$ ้ง บาทพารย์ อยู่ในการประทับภาพตัวละครบน PITN Pen ใช้สามารถบลิง ์<br>กคำสั่ง <mark>⊘</mark>™™ อยู่ในกลุ่มบล็อก Pen ใช้สำหรับ | ตรง เง แวก็ ใง เด๊วแงงง

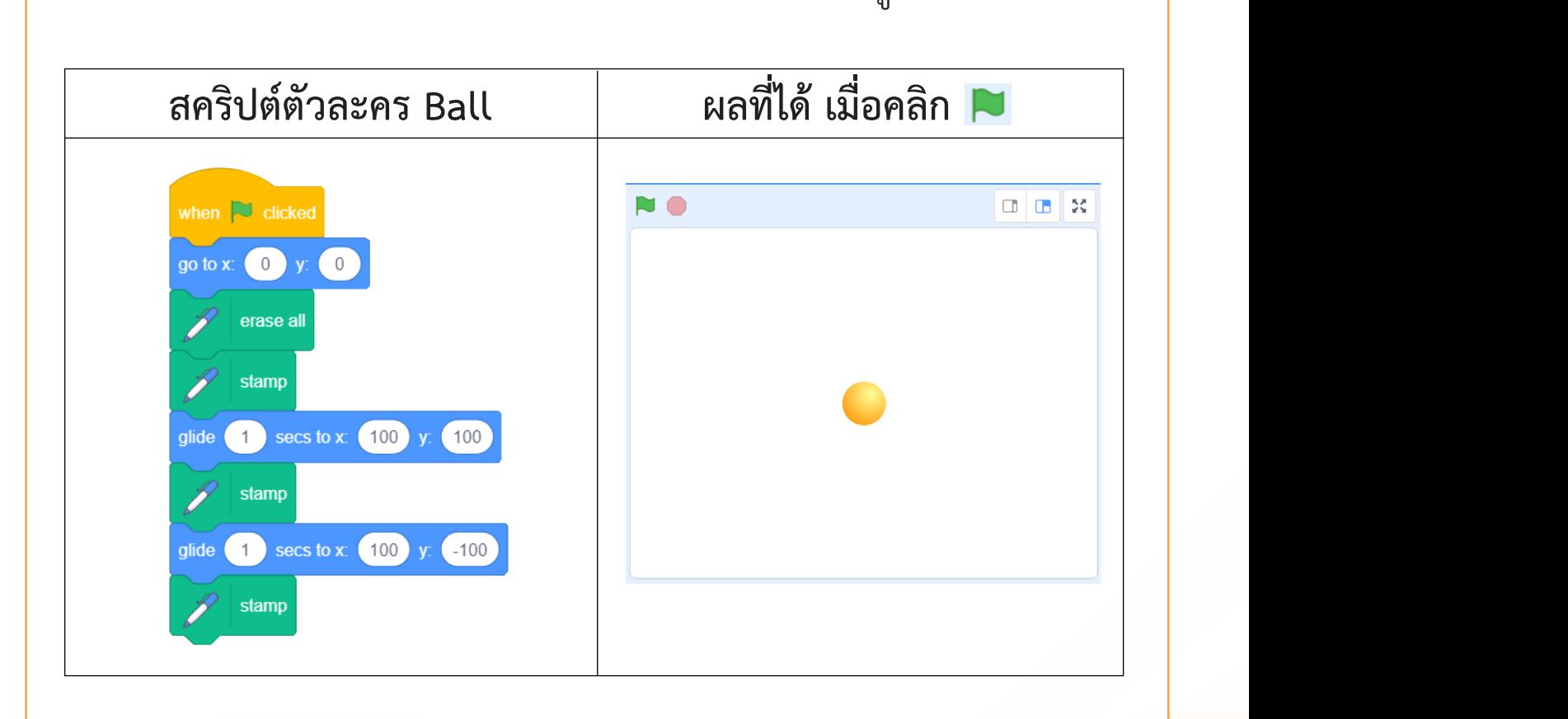

๓. ถ้ำต้องกำรให้ตัวละครแมวปรำกฏตัวช้ำลง จะต้องปรับสคริปต์ที่บล็อกค ำสั่งใด อย่ำงไร

 $\mathcal{A}=\mathcal{A}=\mathcal{A}=\mathcal{A}$ 

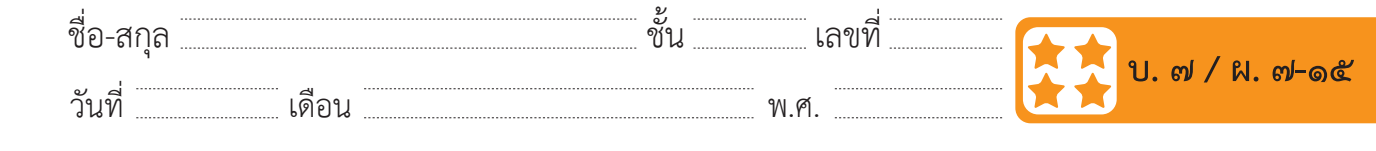

๒. ถ้าต้องการผลลัพธ์ดังรูป จะต้องเขียนเพิ่มสคริปต์จากข้อ ๑. อย่างไร ๒. ถ้ำต้องกำรผลลัพธ์ดังรูป จะต้องเขียนเพิ่มสคริปต์จำกข้อ ๑. อย่ำงไร

 $\mathcal{L}$  , and the contract of the contract of the contract of the contract of the contract of the contract of the contract of the contract of the contract of the contract of the contract of the contract of the contract o

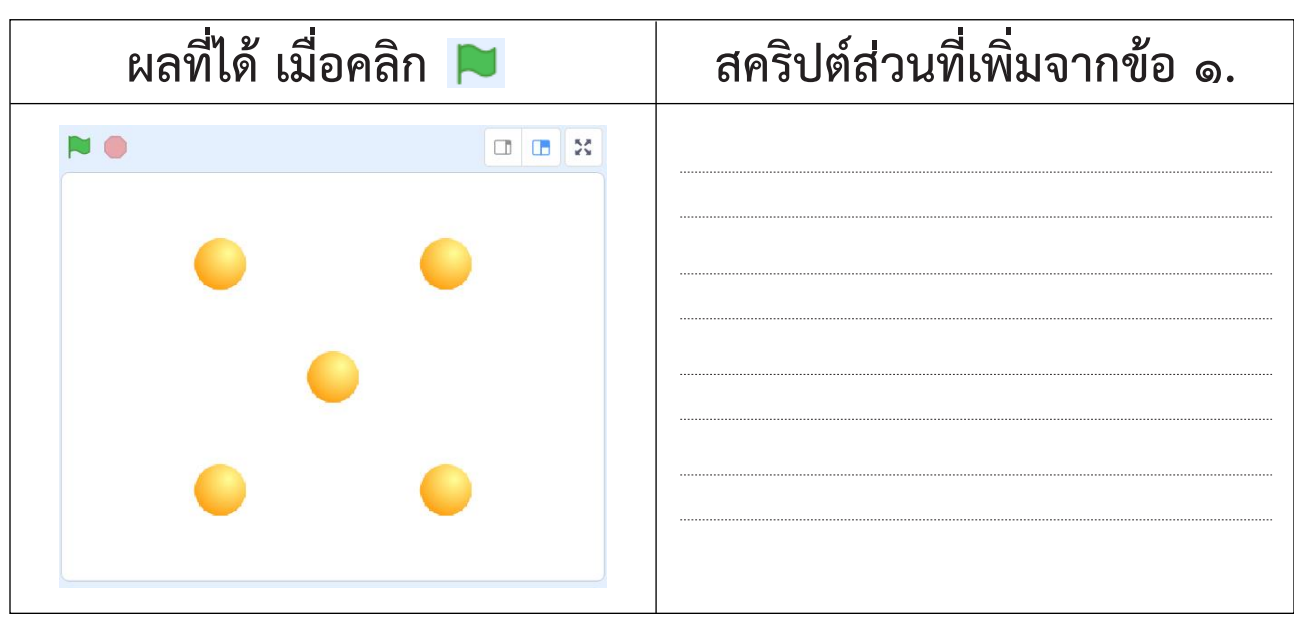

๓. ให้เลือกตัวละครที่ต้องการ ๑ ตัว แล้วระบุพิกัดหลาย ๆ จุดที่จะประทับ ภาพตัวละครนั้นลงบนเวทีด้านล่าง (อาจใช้เครื่องหมาย x เพื่อระบุพิกัด) แล้วเขียนสคริปต์ให้ได้ผลลัพธ์ตามต้องการ ………………………………………………………………………………………………………………………………………………  $\mathcal V$  ค่ำ จะต้องปรับสถาน จะต้องปรับส ปรับที่บล็อกค ำสั่ง …………………………………………..…… โดยก ำหนดค่ำเป็น……………………………………… ด. สิงค์ เต้า ครับ แล้ว เอา จะประทับภาพตัวละคราช จุดที่จะประทับภาพตัวละครนั้น ครับภาพตัวละครนั้น ครับภาพตัวละค<br>ด้วย ๆ จุดที่จะประทับภาพตัวละครนั้น ครับภาพตัวละครนั้น ครับภาพตัวละครนั้น ครับภาพตัวละครนั้น วันที่………………เดือน……………………………….พ.ศ…………………

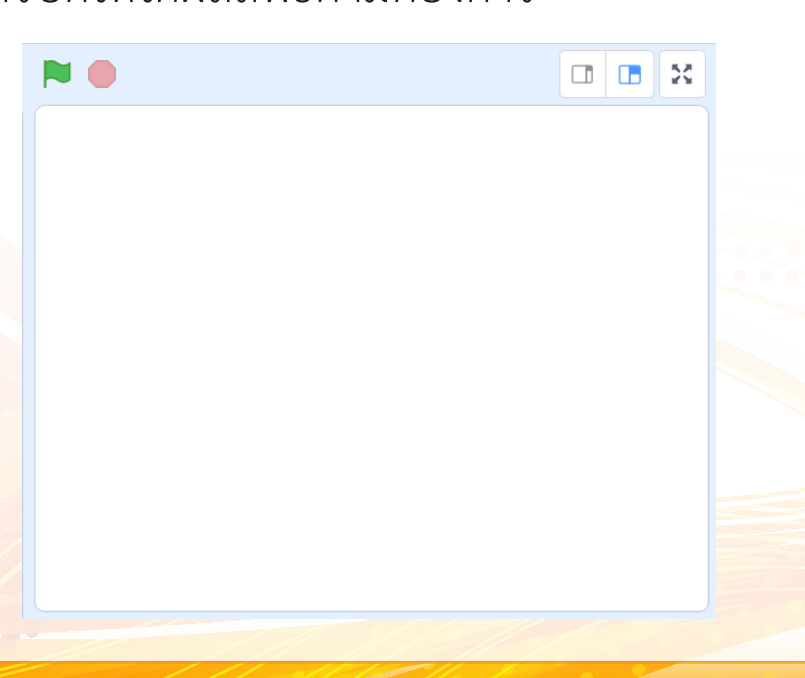